How To Change Your Wifi Name And [Password](http://goto.com-document.ru/document.php?q=How To Change Your Wifi Name And Password Windows 7) Windows 7 >[>>>CLICK](http://goto.com-document.ru/document.php?q=How To Change Your Wifi Name And Password Windows 7) HERE<<<

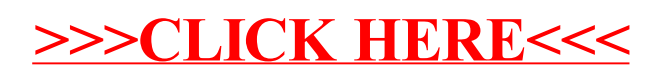